## **Paperless Clergy Financial Support Process**

## Clergy Financial Support Worksheets are to be submitted online through Data Services

https:\\data.ngumc.org.

Worksheets are to be submitted by the clergy person. The clergy's ngumc.net email address is their username.

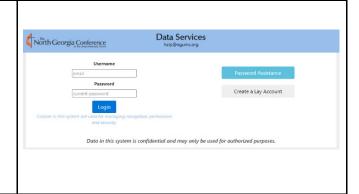

**On the Main Index,** to submit a new worksheet click the **new Clergy Worksheet or Report** dropdown list. The choose Financial Support Worksheet

The worksheets are edited, and approved in a grid on the Main Index.

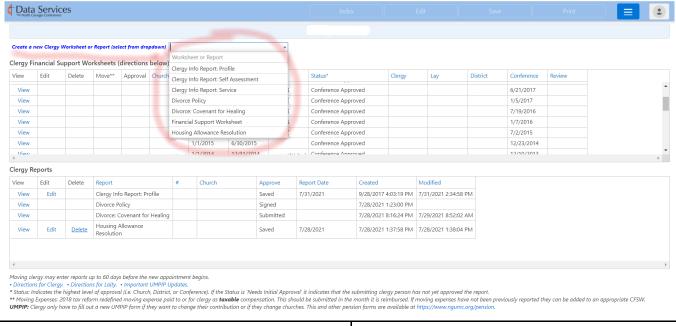

Moving clergy may enter reports up to 60 days before the new appointment begins.

Submitting a new Clergy Financial Support Worksheet is the first step.

Moving expenses may be added to an approved report. Any other change requires submitting a new report.

| CLERGY FINANCIAL SUPPORT WORKSHEET                                                                                                    |                               |  |
|----------------------------------------------------------------------------------------------------|-------------------------------|--|
| Church:                                                                                                    |                               |  |
|                                                                                                    |                               |  |
| Effective Date: (MM/DD/YYYY)                                                                                                    |                               |  |
| Pastor: Max Vincent                                                                                                    |                               |  |
| Do you live in a parsonage?                                                                                                    |                               |  |
| Appointment Time?                                                                                                    |                               |  |
| I. BASE COMPENSATION                                                                                                    |                               |  |
| 1. Gross Base salary paid by local church                                                                                                    | \$0                           |  |
| 2. Other cash compensation (e.g. bonus, gifts, SECA, non-cash and indirect, etc.)                                                                                         | \$0                           |  |
| 3. Amount from Equitable Compensation or Conference supplement                                                                                                    | \$0                           |  |
| TOTAL I. (Add lines 1-3) II. UTILITIES AND OTHER PARSONAGE-RELATED ALLOWANCES PAID TO OR FOR TH                                                                           | E PASTOR SO                   |  |
| 4. Utilities allowance paid to/for the pastor                                                                                                    | \$0                           |  |
| S. Furnishings and/or Personal Maintenance allowance                                                                                                    | \$0                           |  |
| TOTAL II. (Add lines 4-5) *                                                                                                    | 50                            |  |
| Compensation Subject to CEC Guidelines - TOTAL I and II (Page 93 "Minimum Compensation" 2019 Annual Conference Handbook) III. HOUSING ALLOWANCE (excludable income)       | \$0                           |  |
| 6. Housing allowance paid to pastor in lieu of parsonage *                                                                                                    | \$0                           |  |
| IV. ACCOUNTABLE REIMBURSABLE EXPENSES BUDGETED BY LOCAL CHURCH FOR P                                                                                                    | ASTOR                         |  |
| (Paid only upon submission of proper documentation)                                                                                                    |                               |  |
| 7. Vouched travel/transportation expenses and other business expenses (Receipt<br>Supported)                                                                              | \$0                           |  |
| 8. Continuing education expenses including books & publications (Receipt Supported,                                                                                       |                               |  |
| Not a tuition reimbursement program - see Page 94 of the Handbook lines 18-20.<br>Minimum recommended - \$800)                                                            | \$0                           |  |
| TOTAL IV. (Add lines 7-8) ** V. MOVING EXPENSE (NEW - Taxable in 2018) ***                                                                                                | \$0                           |  |
| 9. Moving expense reimbursements paid to or on behalf of Pastor                                                                                                    | \$0                           |  |
| (2018 tax reform redefined moving expense paid to or for clergy as taxable comp                                                                                           | ensation.)<br>TOTAL AREAS L.V |  |
| Explanatory Notes                                                                                                    |                               |  |
| Gross Base Salary - excludes Housing Allowance and Furnishings/Utilities/Maintenance A                                                                                    |                               |  |
| <ul> <li>Excludable from federal income taxes (subject to provisions of Section 107 - Internal Relations)</li> </ul>                                                      |                               |  |
| ** Non-taxable if an accountable reimbursement plan has been properly adopted by the<br>pastor satisfies the IRS requirements for substantiating claims.                  | church and                    |  |
| pastor satisfies the IRS requirements for substantiating claims.  *** <b>Taxable</b> : 2018 tax reform redefined moving expense paid to or for clergy as <b>taxable</b> : |                               |  |
| laxable: 2010 tax reform redefined moving expense paid to or for clergy as taxable                                                                                        | compensation                  |  |
| Save                                                                                                    |                               |  |

Data Services Main **Completing the Approval form** is required by both the clergy person, and an **authorized** lay 1: Click on the 'REVIEW:' header below to review the submitted person (Chair: SPRC or Finance Committee, or 2: After reviewing, if correct check the 'Reviewed' box, or to revise click the blue 'Edit' button. Equivalent). 3: After checking the 'Reviewed' box fill in the below Approval Form and click the purple 'Submit Approval' button. 1: Click on the 'REVIEW:' header below to review the submitted worksheet. Clergy Section 2: After reviewing, if correct check the 'Reviewed' box, or to revise click the blue 'Edit' button. Your Name: Authorized Lay Person Section 3: After checking the 'Reviewed' box fill in the Enter information for the authorized lay person (Chair: SPRC or Finance Committee, or Equivalent) who is to approve this report. You may not submit another clergy person. This person will be sent a nonlification femal, and will have access to the churches Clergy Reports. You may also want to notify them that they need to log in and approve this report. below Approval Form and click the purple 'Submit Approval' button. Authorized Lay Person Email: Authorized Lay Person First Name: When the clergy person approves the report they will also submit the name and email of the Authorized Lay Person Last Name: designated **authorized** lay person. Update Approval View (do not update Approval) ? Help The designated **authorized** lay person will then be sent an email indicating they need to log in, review, and approve the report. It is recommended that the clergy person also notify the **authorized** lay person to look for the email. Data Services North Georgia Conference The **authorized** lay person logs in and approves the report. Their username is the authorized Create a Lay Account email address that was submitted. Data in this system is confidential and may only be used for authorized purposes Once both people approve the report the District Office is sent an automated notification email. The District Office (**DS or AA**) approves the reports or indicates the report needs review. If a review is needed the clergy and lay person are both sent a notification email. If a review is needed, the clergy person must edit/correct the report and both parties must re-approve the report. The District Office is then notified via email. The District Office approves the reports.